# Министерство науки и высшего образования Российской Федерации федеральное государственное бюджетное образовательное учреждение высшего образования «Санкт-Петербургский государственный университет промышленных технологий и дизайна» (СПбГУПТД)

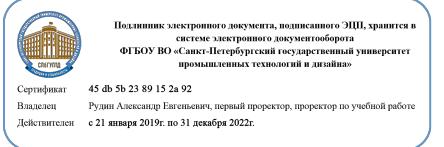

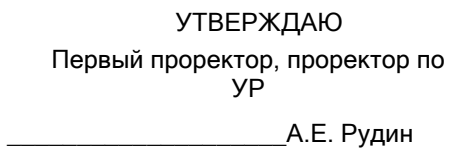

«30» июня 2020 года

# **Рабочая программа дисциплины**

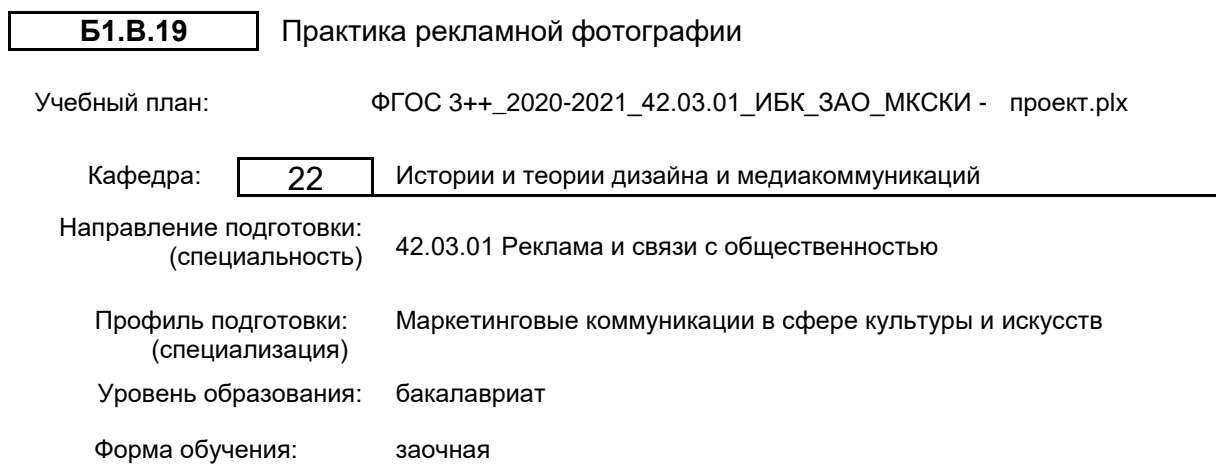

# **План учебного процесса**

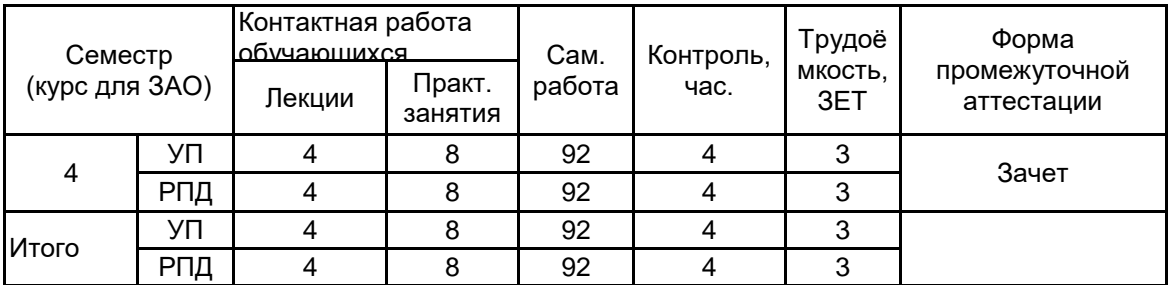

Рабочая программа дисциплины составлена в соответствии с федеральным государственным образовательным стандартом высшего образования по направлению подготовки 42.03.01 Реклама и связи с общественностью, утверждённым приказом Министерства образования и науки Российской Федерации от 08.06.2017 г. № 512

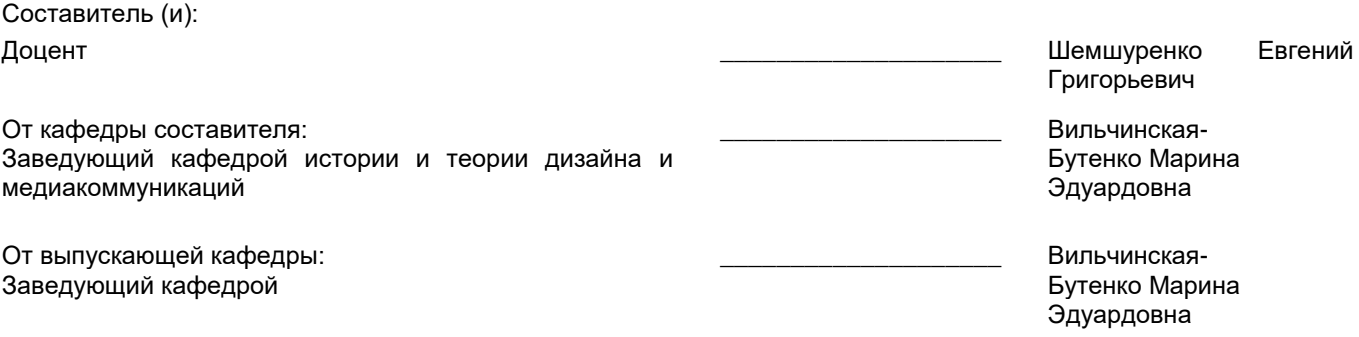

 $\_$  , and the set of the set of the set of the set of the set of the set of the set of the set of the set of the set of the set of the set of the set of the set of the set of the set of the set of the set of the set of th

Методический отдел:

# **1 ВВЕДЕНИЕ К РАБОЧЕЙ ПРОГРАММЕ ДИСЦИПЛИНЫ**

**1.1 Цель дисциплины:** Формировать компетенции обучающегося в области разработки и создания объектов рекламы с использованием фотографии как их основного элемента; с применением технических и изобразительных средств фотографии и необходимого программного обеспечения.

# **1.2 Задачи дисциплины:**

• Рассмотреть жанры и формы рекламной фотографии.

• Раскрыть принципы проектирования фотографических объектов рекламы.

• Показать особенности применения технических и изобразительных средств фотографии при проектировании и создании таких объектов.

• Предоставить обучающимся возможности для формирования умений и навыков проектирования и создания эффективной фоторекламы.

# **1.3 Требования к предварительной подготовке обучающегося:**

Предварительная подготовка предполагает создание основы для формирования компетенций, указанных в п. 2, при изучении дисциплин:

Художественный образ в рекламе

Производственная практика (профессионально-творческая практика (в том числе проектная практика))

Всемирное культурное наследие

### **2 КОМПЕТЕНЦИИ ОБУЧАЮЩЕГОСЯ, ФОРМИРУЕМЫЕ В РЕЗУЛЬТАТЕ ОСВОЕНИЯ ДИСЦИПЛИНЫ**

**ПКп-2 : Способен комплексно оценивать социально-просветительские проекты и программы на основе изучения запросов и интересов с учётом возраста, образования, социальных, национальных, гендерных и других различий групп населения**

**Знать:** Жанры, формы и творческие направления рекламной фотографии, методы использования фотографического оборудования при создании рекламной фотографии, программные средства обработки фотографического материала

**Уметь:** Работать с современным системным программным обеспечением для автоматизации процессов рекламной фотосъемки и дизайн-проектирования в рекламе; создавать индивидуальные настройки современного программного обеспечения; пользоваться профессиональной фотоаппаратурой, осуществлять фотосъемку в студии в рекламных целях и преобразовывать снимки в рекламный продукт; использовать современные средства и технологии подготовки макетов рекламных дизайн-проектов к печати на различных устройствах вывода изображений; применять на практике методы проектирования и размещения в сети Интернет рекламных фотопродуктов.

**Владеть:** Навыками проектирования художественных композиций в рекламе с использованием фотографии

# **3 РЕЗУЛЬТАТЫ ОБУЧЕНИЯ ПО ДИСЦИПЛИНЕ**

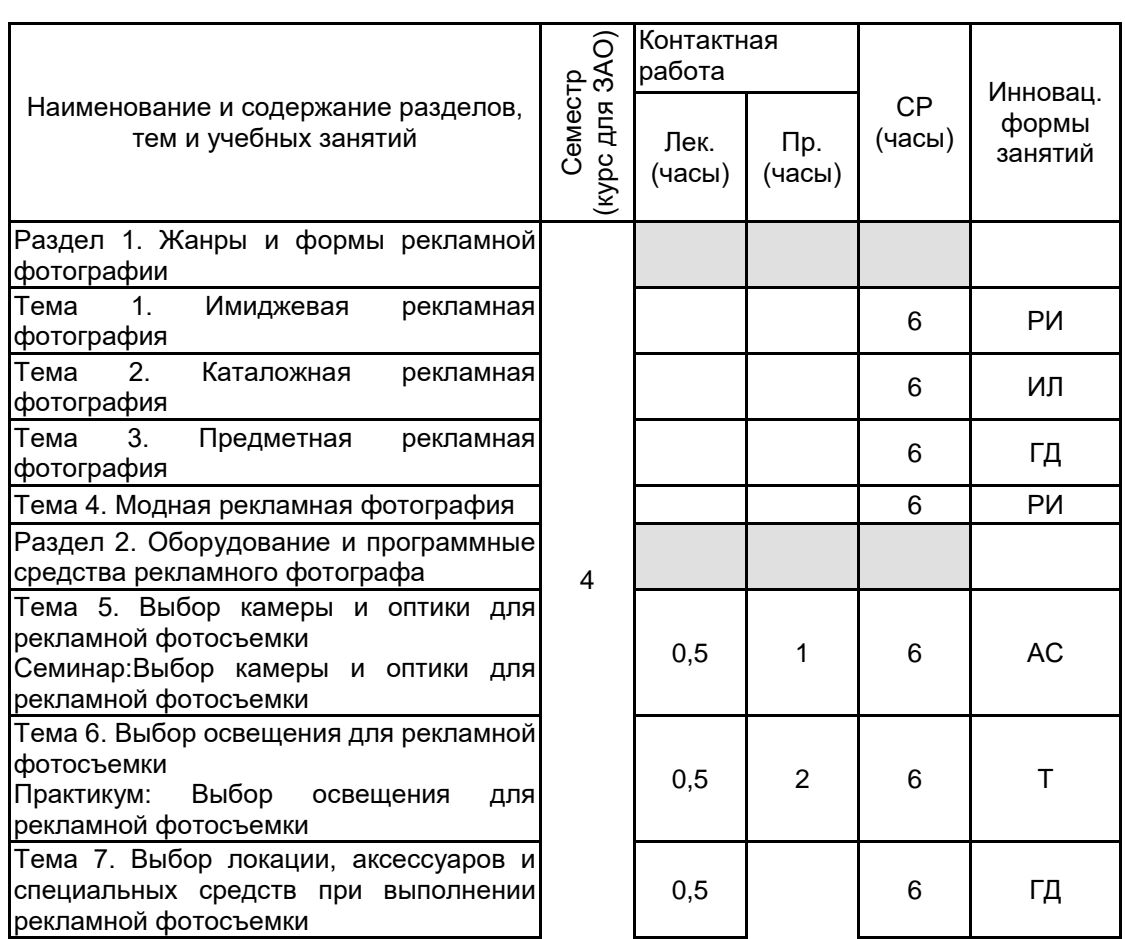

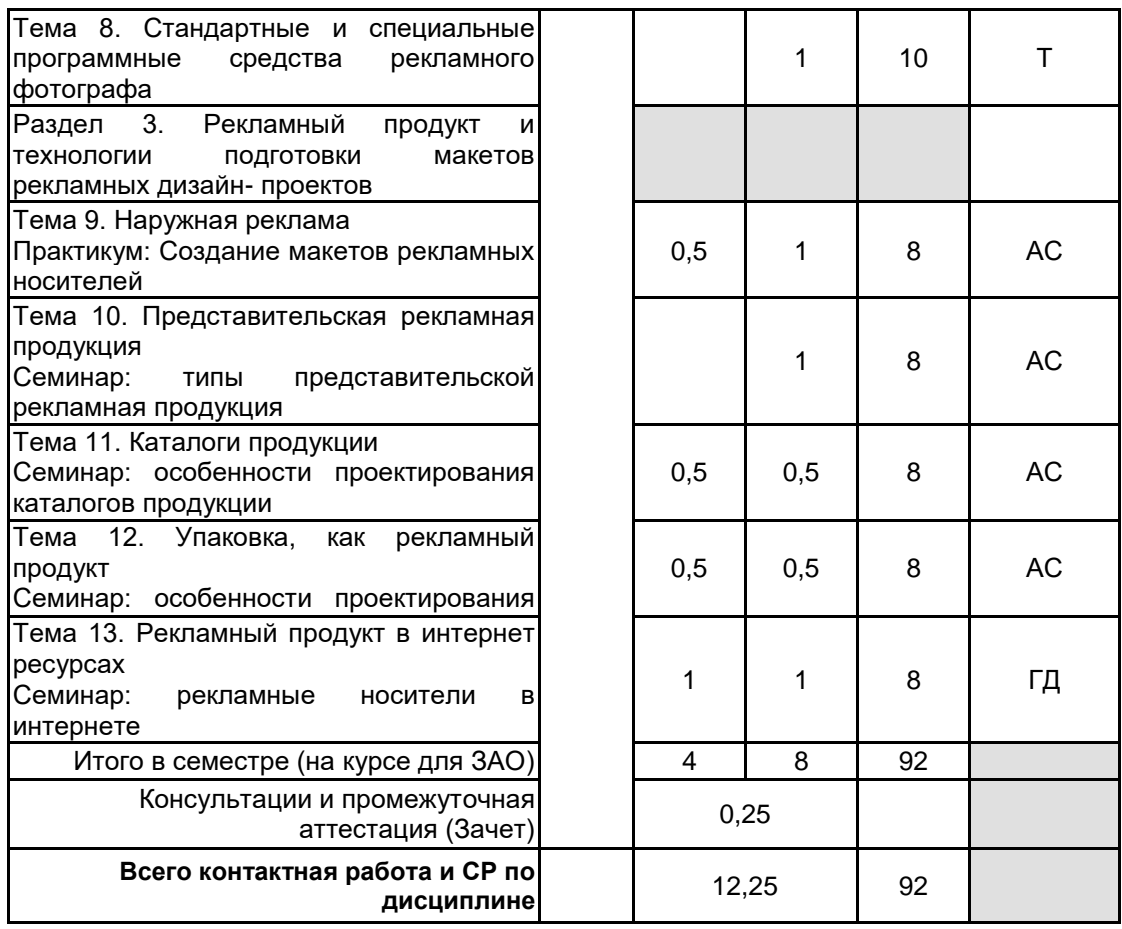

# **4 КУРСОВОЕ ПРОЕКТИРОВАНИЕ**

Курсовое проектирование учебным планом не предусмотрено

# **5. ФОНД ОЦЕНОЧНЫХ СРЕДСТВ ДЛЯ ПРОВЕДЕНИЯ ПРОМЕЖУТОЧНОЙ АТТЕСТАЦИИ**

# **5.1 Описание показателей, критериев и системы оценивания результатов обучения 5.1.1 Показатели оценивания**

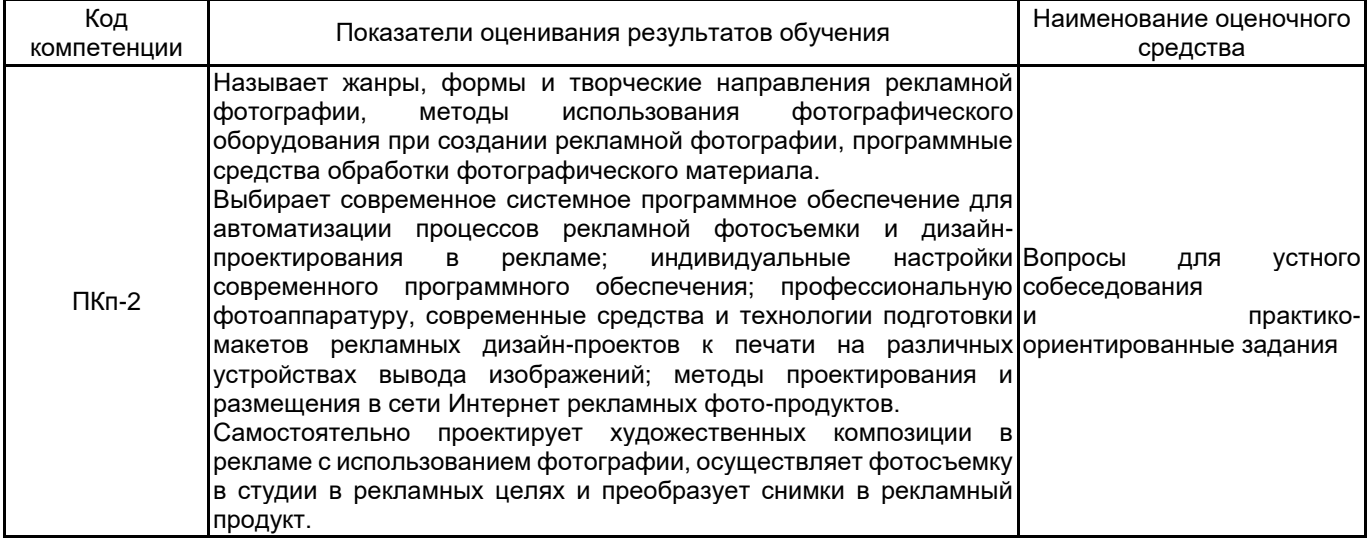

# **5.1.2 Система и критерии оценивания**

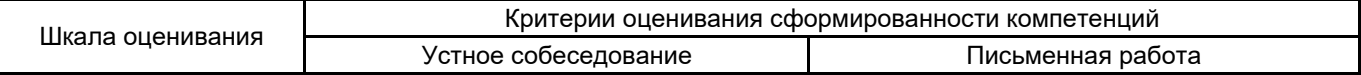

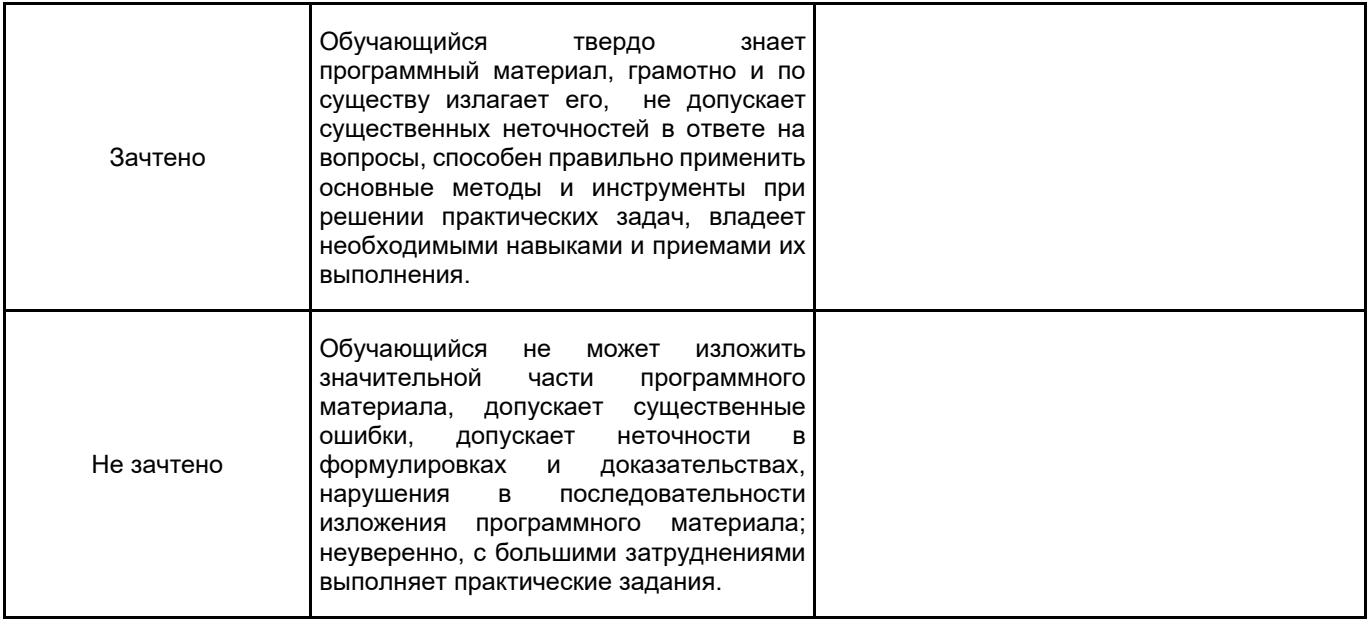

# **5.2 Типовые контрольные задания или иные материалы, необходимые для оценки знаний, умений, навыков и (или) опыта деятельности**

# **5.2.1 Перечень контрольных вопросов**

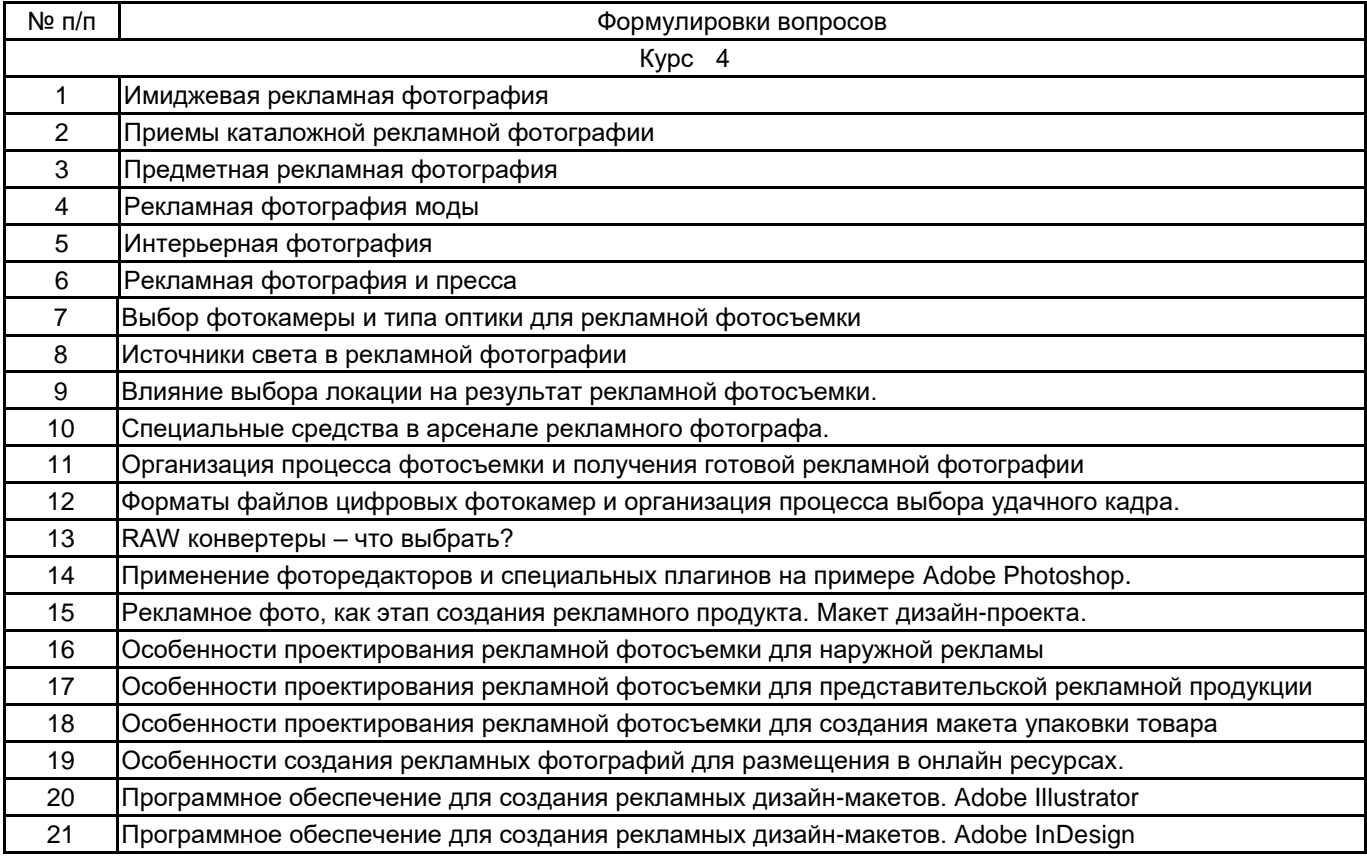

## **5.2.2 Типовые тестовые задания**

# **5.2.3 Типовые практико-ориентированные задания (задачи, кейсы)**

- 1. Создание проекта рекламы продукции в технике "высокий ключ"
- 2. Создание проекта рекламы продукции в технике "низкий ключ"
- 3. Создание концепции имиджевой фоторекламы
- 4. Создание концепции каталожной фоторекламы модной продукции
- 5. Создание концепции фоторекламы товара с использованием освещения разных типов
- 6. Создание концепции фоторекламы на основе оформления упаковки
- 7. Создание концепции фоторекламы для продвижения бренда в сети интернет

# **5.3 Методические материалы, определяющие процедуры оценивания знаний, умений, владений (навыков и (или) практического опыта деятельности)**

#### **5.3.1 Условия допуска обучающегося к промежуточной аттестации и порядок ликвидации академической задолженности**

Проведение промежуточной аттестации регламентировано локальным нормативным актом СПбГУПТД «Положение о проведении текущего контроля успеваемости и промежуточной аттестации обучающихся»

# **5.3.2 Форма проведения промежуточной аттестации по дисциплине**

Устная  $\vert$  X | Письменная | | Компьютерное тестирование | | Иная

# **5.3.3 Особенности проведения промежуточной аттестации по дисциплине**

Проведение промежуточной аттестации регламентировано локальным нормативным актом СПбГУПТД «Положение о проведении текущего контроля успеваемости и промежуточной аттестации обучающихся»

## **6. УЧЕБНО-МЕТОДИЧЕСКОЕ И ИНФОРМАЦИОННОЕ ОБЕСПЕЧЕНИЕ ДИСЦИПЛИНЫ**

# **6.1 Учебная литература**

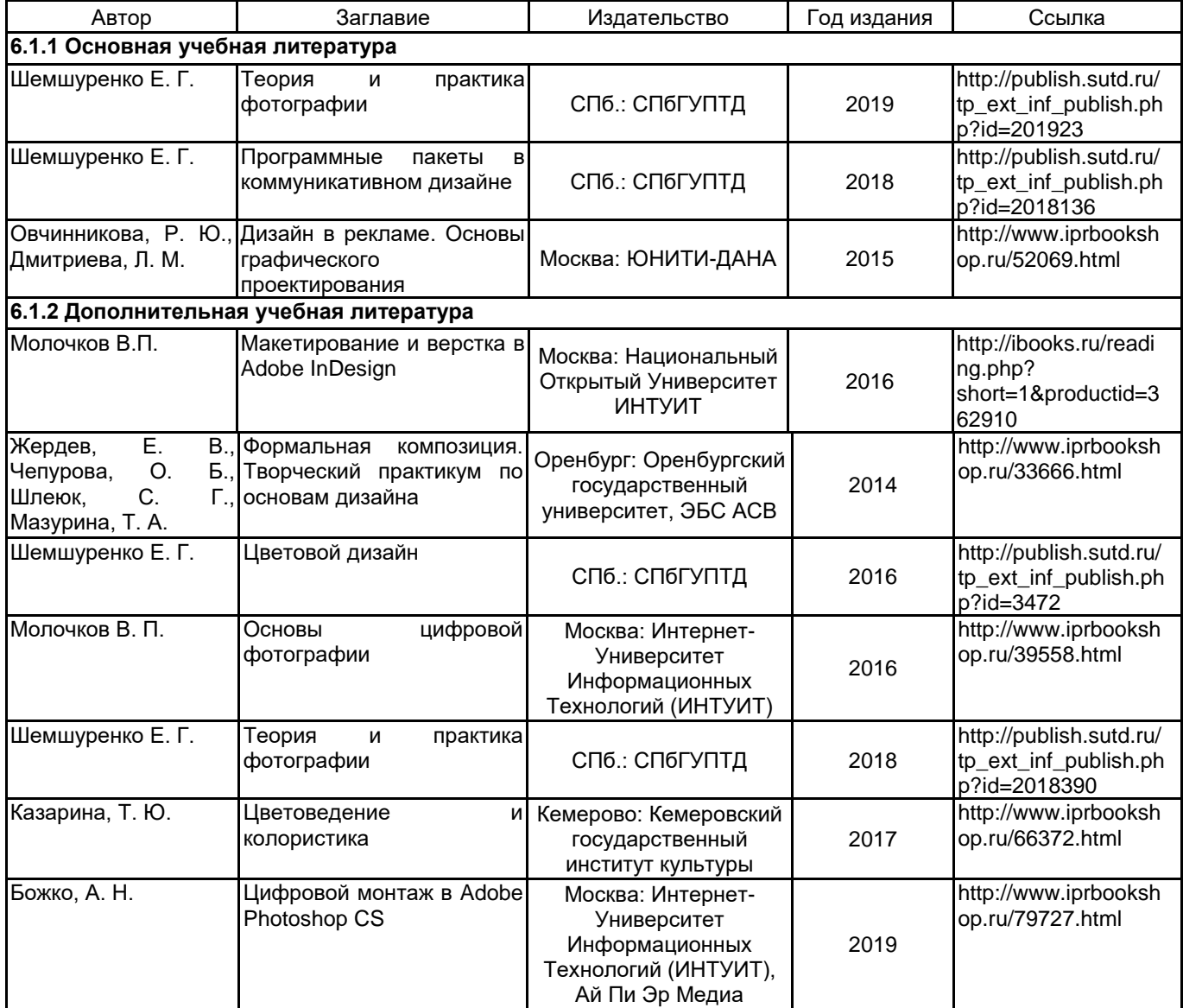

#### **6.2 Перечень профессиональных баз данных и информационно-справочных систем**

Информационная система «Единое окно доступа к образовательным ресурсам. Раздел. Информатика и информационные технологии» [Электронный ресурс]. URL: http://window.edu.ru/catalog/?p\_rubr=2.2.75.6

База данных Минэкономразвития РФ «Информационные системы

Министерства в сети Интернет» [Электронный ресурс]. URL: http://economy.gov.ru/minec/about/systems/infosystems/

База данных исследований Центра стратегических разработок [Электронный ресурс]. URL: https://www.csr.ru/issledovaniya/

Электронно-библиотечная система IPRbooks[Электронный ресурс]. URL: http://www.iprbookshop.ru/

### **6.3 Перечень лицензионного и свободно распространяемого программного обеспечения**

MicrosoftOfficeProfessional

Microsoft Windows

Creative Cloud for teams - All Apps ALL Multiple Platforms Multi European Languages Team LicSub Level 4 (100+) Education Device license Renewal

Photoshop CC Multiple Platforms Multi European Languages Team LicSub Level 4 (100+) Education Device license

Adobe Illustrator Adobe inDesign Adobe Photoshop

#### **6.4 Описание материально-технической базы, необходимой для осуществления образовательного процесса по дисциплине**

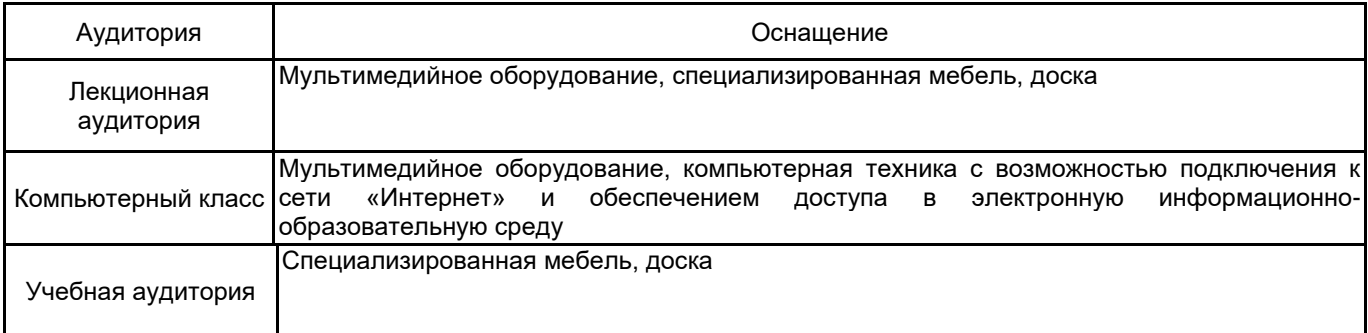